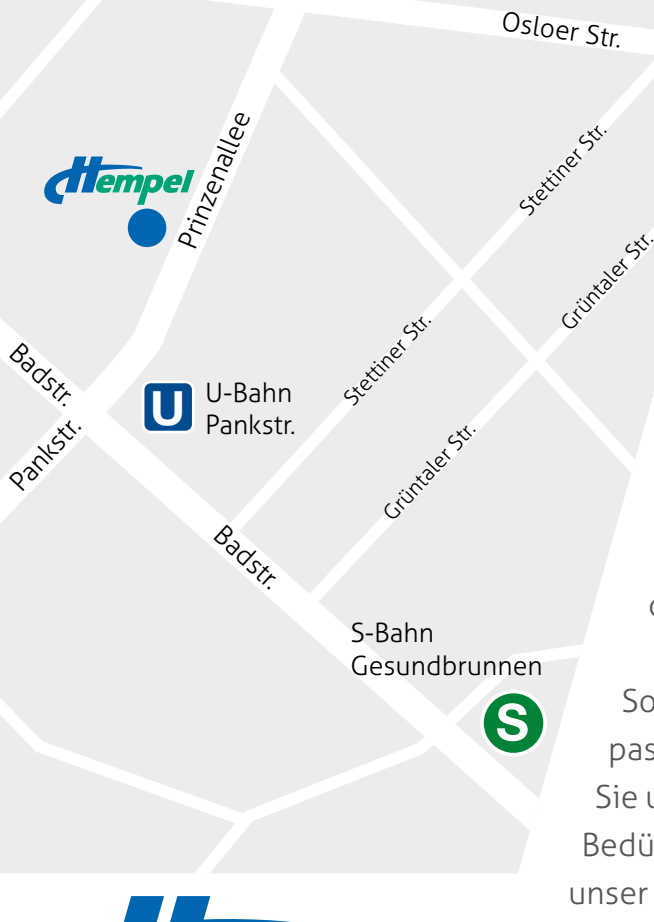

## **GmbH** Rehabilitation & **Bewegung**

## Hempel Sanitätshaus – Alles für Ihre Gesundheit

**Hempel Rehabilitation & Bewegung** bietet ihnen besten Service auf höchstem Niveau – dazu gehört natürlich auch die umfassende Versorgung mit medizinischen Hilfsmitteln. In unserem angeschlossenen Sanitätshaus finden Sie eine breite Palette von Gesundheitsprodukten namhafter Hersteller, die Ihren Alltag entscheidend erleichtern.

So einzigartig wie jeder Mensch muss auch das passende Hilfsmittel sein. Wir nehmen uns Zeit für Sie und orientieren uns ganz an Ihren persönlichen Bedürfnissen. Die ausgezeichnete Beratung durch unser geschultes Personal ist genau so selbstverständlich wie die Abrechnung Ihres Rezepts gleich mit Ihrem Krankenversicherer. Wir freuen uns schon auf Ihren Besuch!

## **Hempel Rehabilitation & Bewegung**

Prinzenallee 84 13357 Berlin–Wedding

**Tel.:** 030 12 34 56 78 **Fax:** 030 12 34 56 79

**E-Mail:** info@hempel-rehabilitation.de www.hempel-rehabilitation.de